## PROVA PRATICA di CALCOLO NUMERICO

Prof. S. De Marchi Verona, 29 settembre 2006

Il candidato dovrà scrivere su **ogni** foglio il cognome, nome, numero di matricola. I fogli saranno forniti da chi fa assistenza. Consegnare fogli leggibili!. Consegnare un floppy con tutti i files/scripts usati per produrre i risultati oppure inviare una email a

## stefano.demarchi@univr.it o demarchi@sci.univr.it. NOTA: allegate immagini in formato .jpg o .eps.

1. Si consideri la funzione

$$
f(x) = \frac{x^3 - \frac{1}{2}x + 1}{1 + x^2} - 1.
$$
 (1)

- (a) Quante radici reali ha l'equazione  $f(x) = 0$  in  $[-2, 2]$ ?
- (b) Si costruisca un opportuno metodo iterativo convergente ad una delle suddette radici partendo da  $-\frac{1}{2} < x_0 < \frac{1}{2}$  $\frac{1}{2}$ .
- (c) Si implementi detto metodo usando  $tol = 1.e 6$  e test sull'errore relativo.
- 2. Si costruisca il polinomio d'interpolazione di grado 5 in forma di Newton che interpoli la funzione (1) su  $[-2, 2]$  usando nodi di Chebyshev  $x_i^c = \cos(k\pi/5)$ ,  $k = 0, ..., 5$  (punti appartenenti a [−1, 1]). Si determini anche computazionalmente l'errore d'interpolazione in norma infinito.
- 3. Approssimare a meno di  $tol = 10^{-6}$  l'integrale

$$
\int_{-1}^{1} \frac{\mathrm{e}^x}{1 + 5x^2} dx
$$

usando la formula dei trapezi composita. Quindi si stimi il punto  $\xi$  (che appare nella formula della stima dell'errore di quadratura) cosicch´e l'errore calcolato risulta essere minore di tol.

Tempo: 3 ore.

## SOLUZIONI

1.

clear; %---------------------------------- % Esercizio 1 del 29/9/2006 %---------------------------------- % (a) La funzione data ha 3 radici reali % Infatti, la funzione si riscrive come % %  $f(x)=x(x^2-x-1/2)/(1+x^2)$  (1) % % Risolvendo f(x)=0, si hanno le radici x\_1=0, x\_2=(1 - \sqrt{3}) /2 e  $\sqrt[6]{x_3}=(1+\sqrt{\sqrt{3}})/2$ % (b) Da  $f(x)=0$ , otteniamo un metodo iterativo x\_k=x\_{k-1}^2-1/2, k=1,2,.... % la cui funzione d'iterazione,  $g(x)=x^2-1/2$ , tale che  $g'(x)=2x$ . Quindi % se -1/2< $x$ <1/2 allora  $|g'(x)=2x|$ <1 che implica la convergenza ad una delle % radici di h(x)=x^2-x-1/2, ovvero x\_3. Infatti  $g'(x_2)=1+sqrt(3)>1$  mentre  $\frac{1}{2}$  |g'(x\_3)|=|1-sqrt(3)|<1.  $\frac{9}{6}$ % (c) Implementiamo ora il metodo iterativo  $x=$ input('Valore iniziale = ');  $x1=x^2-1/2$ ;  $e(1) = abs(x-x1);$  $i=1;$  $while(abs(x-x1)>1.e-6*abs(x1) & i<100)$  $x=x1$ ;  $x1=x^2-1/2$ ;  $i=i+1$ ;  $e(i) = abs(x-x1)/abs(x1);$ end x1  $i - 1$ semilogy(1:length(e),e,'-o'); legend('errore RELATIVO');

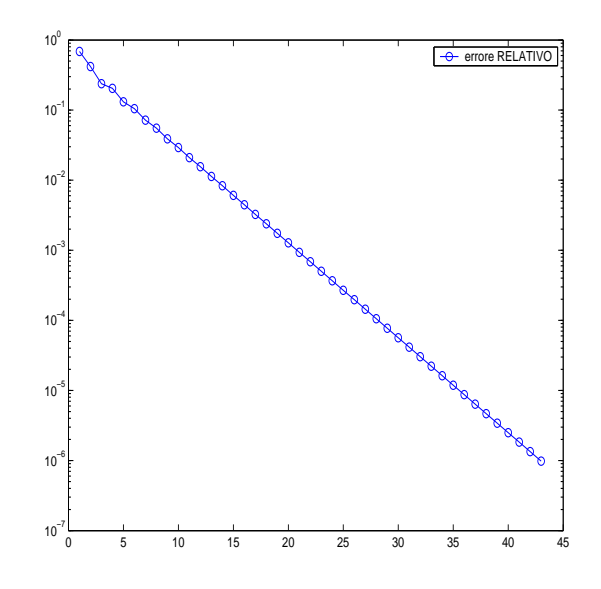

Figure 1: Grafico dell'errore relativo al metodo iterativo dell'Esercizio 1.

2.

```
clear;
\frac{9}{6}-------
% Esercizio 2 dell'esame del 29/9/2006
%-------------------------------------
%--------------------------------------------------
% Interpolante in forma di Newton
%--------------------------------------------------
clear a=input('estremo sx = ');
b=input('estremo dx = ');
n=input('grado polinomio di interpolazione = ');
xx=a:0.01:b; % target points
yy=fun(xx); % i valori della funzione sui targets
 x=-(b-a)/2*cos((2*[1:n+1]-1)*pi/(2*(n+1)))+(b+a)/2;titlestring=['Polinomio d''interpolazione di grado ', num2str(n),', nodi di Chebyshev'
    y=fun(x);d=diffDivise(x,y);
    p=horner(x,d,xx);
    plot(xx,yy,'-r',xx,p,'--b',x,zeros(1,length(x)),'ok')
    legend('funzione','Pol. interpolante','nodi interp.');
```
title(titlestring);

```
% -----------------------
 % Calcolo dell'errore
 %---------------------------
 err=norm(yy-p,inf);
err
function [y,yp]=fun(x) global p
% Funzione del 29/9/06
y=(x.^3-1/2*x+1)./(1+x.^2)-1;
return
>> esame29settembre2006esII
estremo sx = -2estremo dx = 2
grado polinomio di interpolazione = 5
```

```
err =
```
0.1398

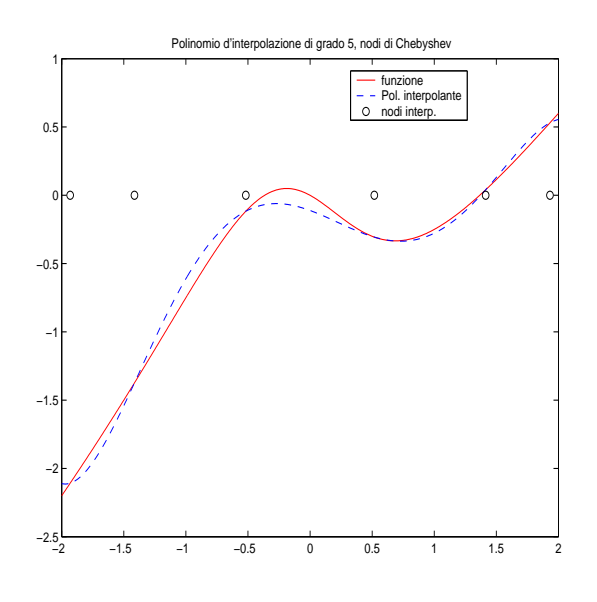

3. clear;

%---------------------------------- % Esercizio 3 del 29/9/2006 %----------------------------------

```
n=1; a=-1; b=1; h=(b-a)/n; tol=1.e-6;
x=linspace(a,b,n+1); %punti equispaziati.
xx=a:0.01:b; yy=funQ(xx); realValue=quad(QfunQ,a,b,1.e-6);fTc=funQ(x); ValTc=h/2*(fTc(1)+fTc(end))+h*sum(fTc(2:end-1));erroreT=abs(realValue-ValTc)
% Formula dei trapezi composita
while erroreT > tol,
        n=n*2;
       h=(b-a)/n;
        x=linspace(a,b,n+1); %punti equispaziati.
        fTc=funQ(x);
        plot(xx,yy,'-.g',x,fTc,'o');
        ValTc=h/2*(fTc(1)+fTc(end))+h*sum(fTc(2:end-1));
        title('Quadratura composita con i trapezi e relativi nodi');
        disp('Errore assoluto');
        erroreT=abs(realValue-ValTc)
    end
n
 erroreT
% Stimo il punto xi
v=tol*12*n^2/(b-a)^3;
 for i=1: length(x),
     yy(i)=v;end
 % funzione derivata
yd=exp(x).*(-9+160*x.^2+25*x.^4-20*x-100*x.^3)./(1+5*x.^2).^3;
plot(x, yv, '-'', x, abs(yd), '--');% Dal grafico (vedi sotto) risulta che, ad esempio, xi=0.34 oppure xi=0.38
% o anche xi=-0.185, xi=-0.165 sono quattro possibili stime
% dove la f'' risulta maggiore del valore v.
```

```
>> esame29settembre2006esIII
```
 $n =$ 

erroreT =

5.9201e-007

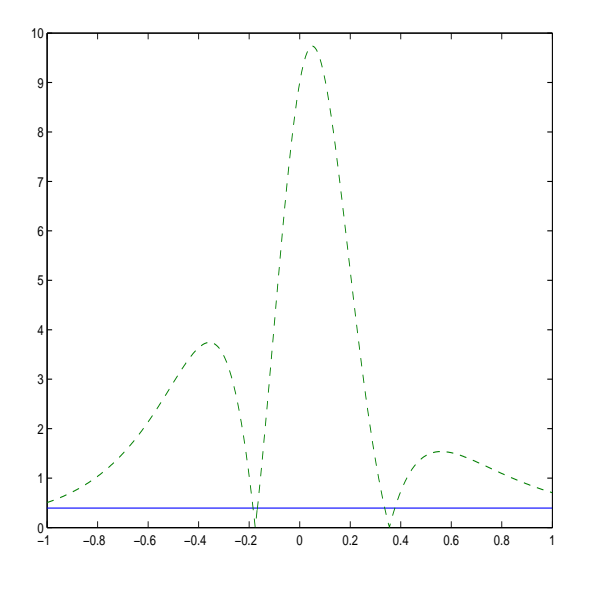

Figure 2: Grafico del modulo della derivata seconda